## **II Formative Assessment 2017-2018**

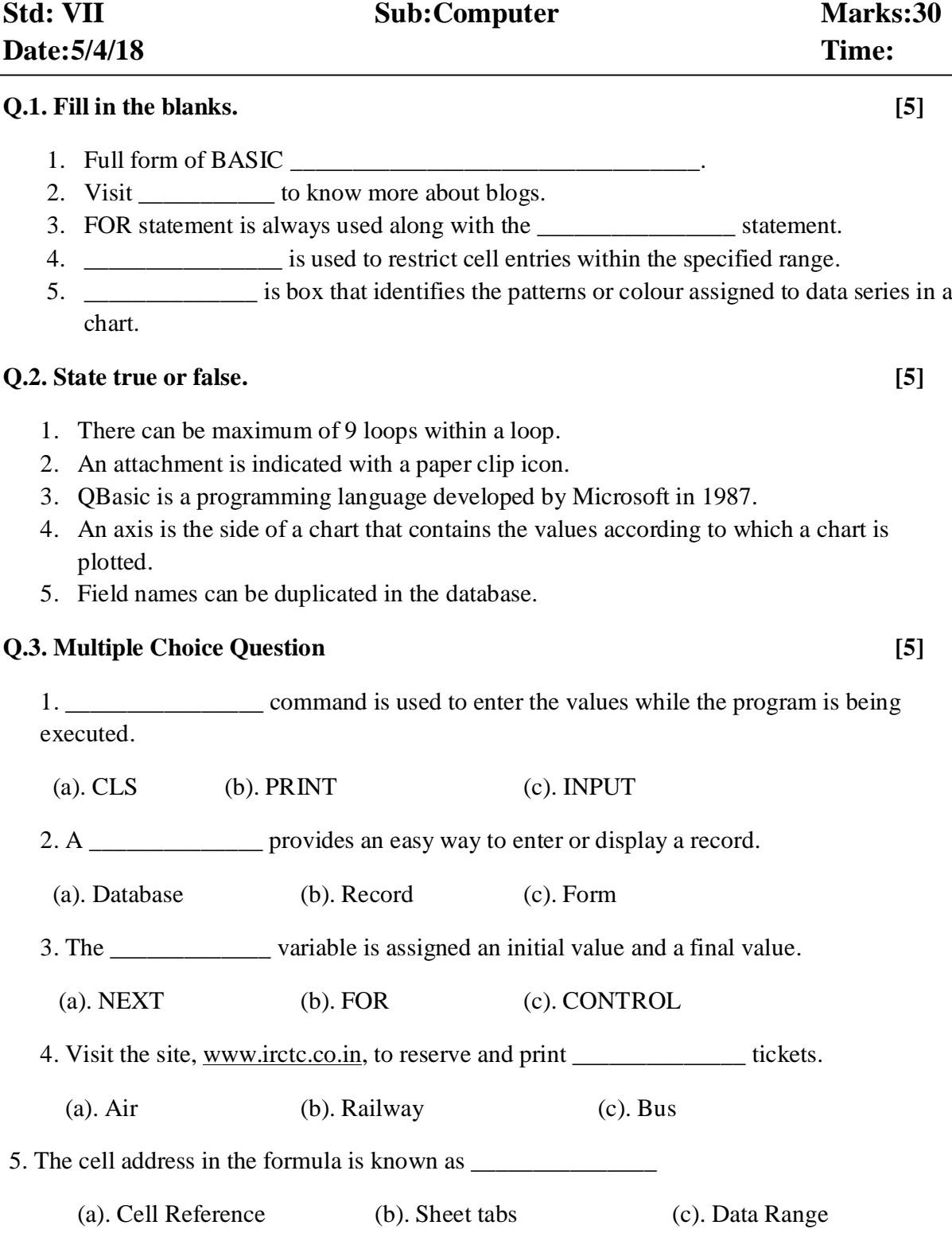

## **Q.4. Answer the following in 1-2 lines (Any 5) [5]**

- 1. What is Screen statement?
- 2. Explain the term looping.
- 3. What is E-Greetings?
- 4. What is Database?
- 5. What is meant by Consolidating Data?
- 6. Define the term Chart.

## **Q.4. Answer the following Questions in 3-4 lines (Any 5) [10]**

- 1. Explain the common functions of Excel.
- 2. What do you understand by term screen modes?
- 3. Explain the term Blog.
- 4. What is the use of INPUT statement?
- 5. What is the difference between WHILE….WEND and DO UNTIL?
- 6. What is Pivot Table?